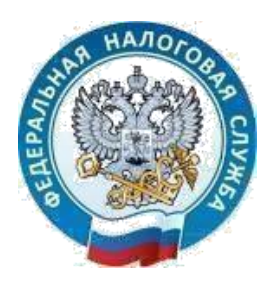

## **МИНФИН РОССИИ ФЕДЕРАЛЬНАЯ НАЛОГОВАЯ СЛУЖБА УФНС РОССИИ ПО ОРЛОВСКОЙ ОБЛАСТИ**

## **МЕЖРАЙОННАЯ ИНСПЕКЦИЯ ФЕДЕРАЛЬНОЙ НАЛОГОВОЙ СЛУЖБЫ №8 ПО ОРЛОВСКОЙ ОБЛАСТИ (Межрайонная ИФНС России № 8 по Орловской области**

## **Предпринимателям упростили процедуру подачи заявлений на получение субсидий**

Орловские индивидуальные предприниматели теперь могут сформировать заявление на получение субсидии в размере МРОТ без квалифицированной электронной подписи. ФНС России упростила функционал в Личном кабинете, чтобы предприниматели, имеющие право на субсидию, смогли получить деньги быстрее.

Заявление формируется автоматически на основе данных Личного кабинета. Налогоплательщику остается выбрать реквизиты своего банковского счета для перечисления субсидии и нажать кнопку «Отправить заявление».

Проверить, имеет ли индивидуальный предприниматель или организация право на субсидию, можно в специальном сервисе ФНС России («Проверка права на получение субсидии субъектом МСП, ведущим деятельность в пострадавших отраслях» https://service.nalog.ru/subsidy/). Для этого достаточно ввести ИНН. Предприниматель должен быть включен в реестр МСП, относиться к одной из пострадавших от коронавируса отраслей, не иметь долгов более 3 тысяч рублей на момент подачи заявления др. С полным перечнем условий для получения субсидии можно ознакомиться на сайте ФНС России.

Кроме того, для упрощения навигации на сайте Налоговой службы создана специальная система «Какую помощь может получить мой бизнес?» (https://service.nalog.ru/covid19/), которая по введенному ИНН компании или индивидуального предпринимателя подскажет, какие еще меры относятся к конкретному плательщику и как ими воспользоваться.